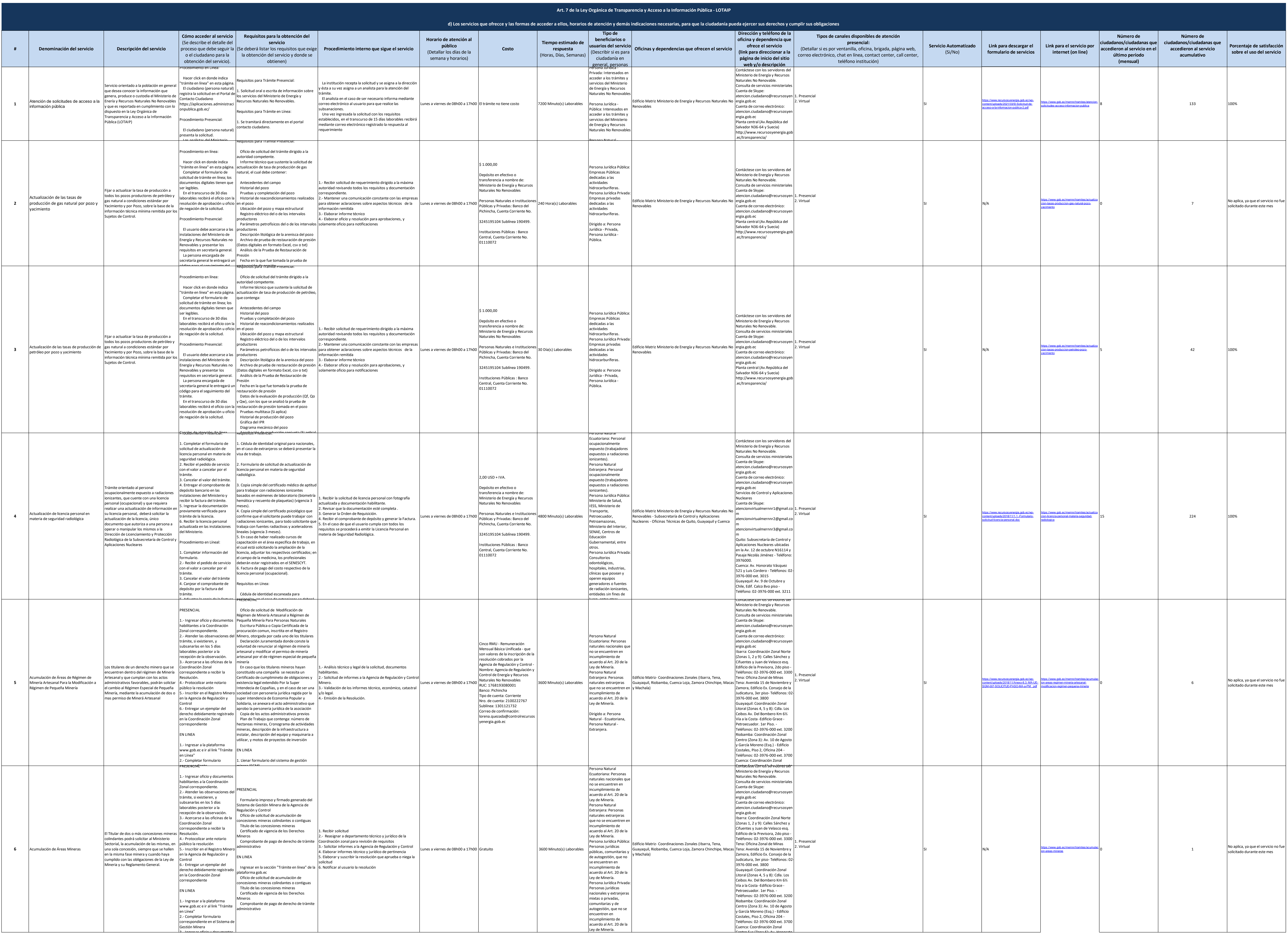

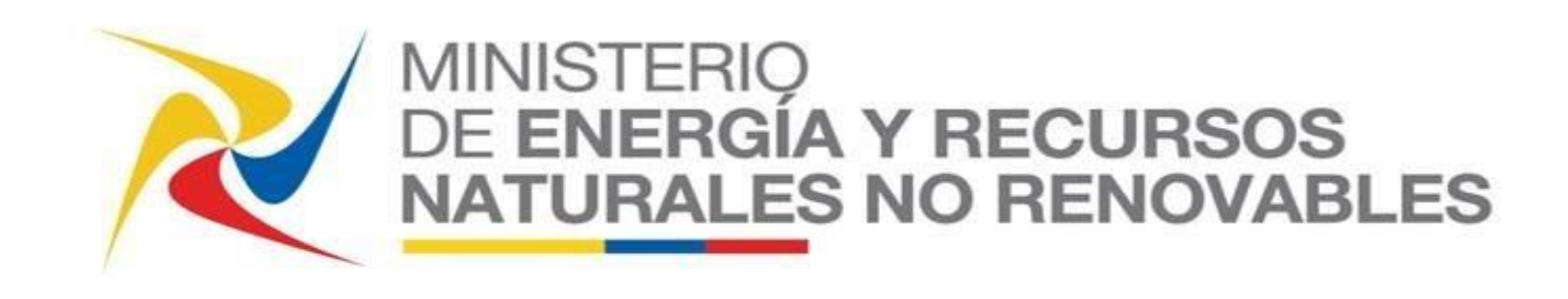

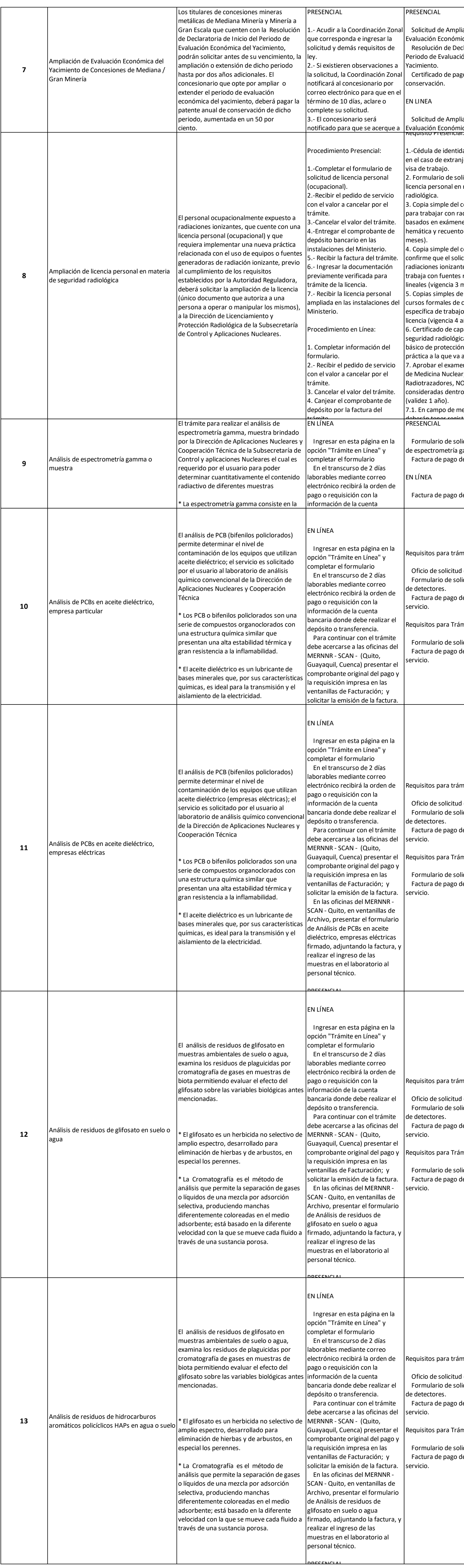

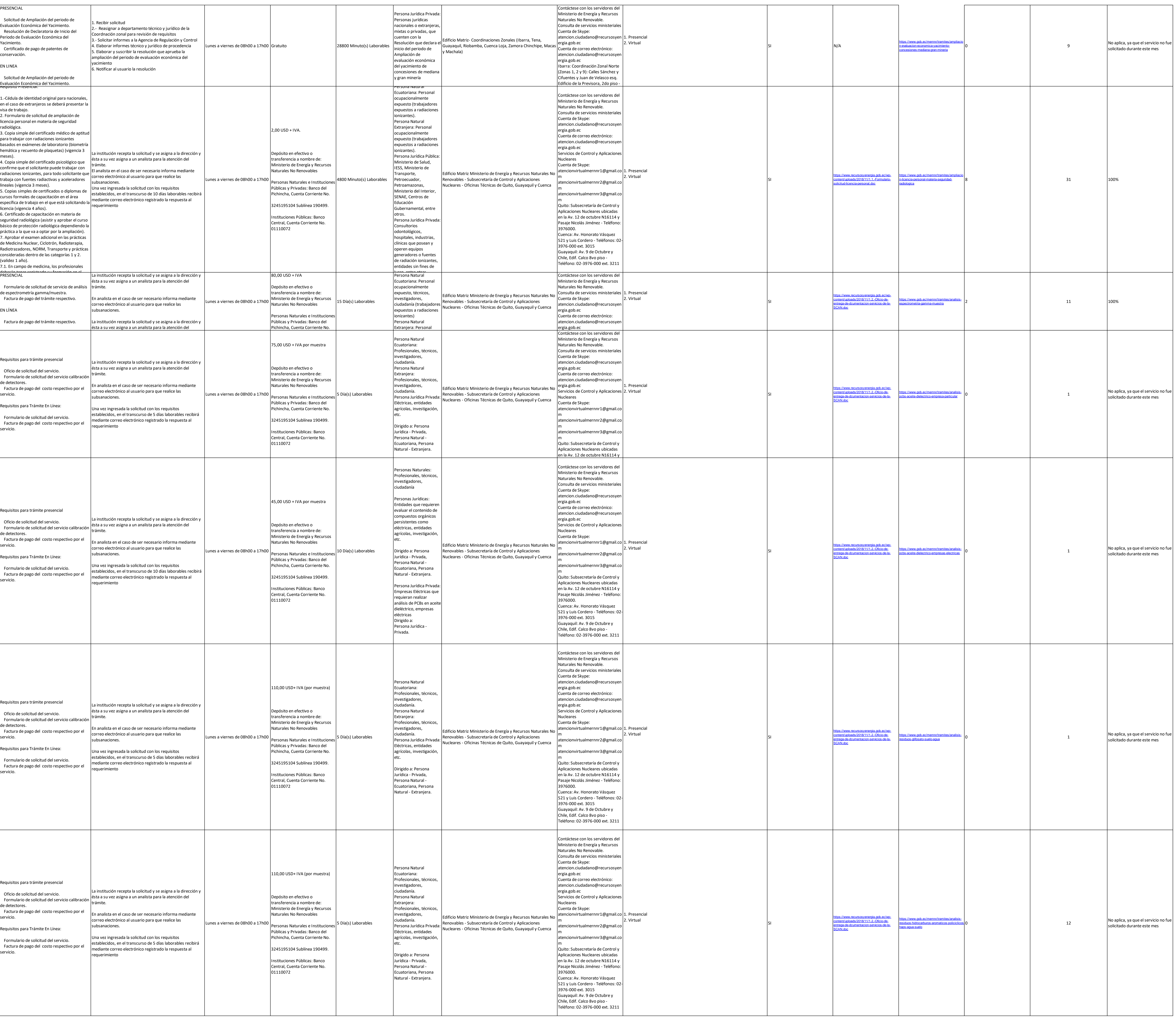

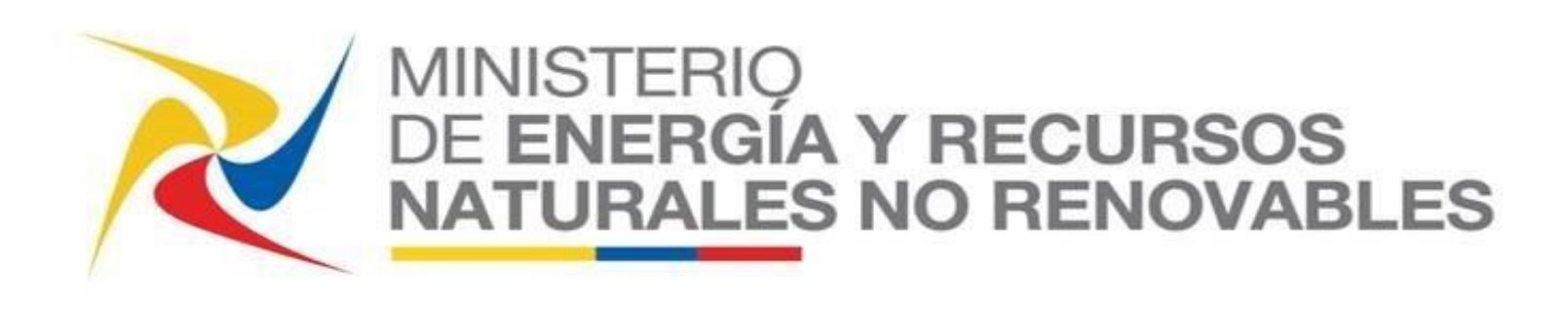

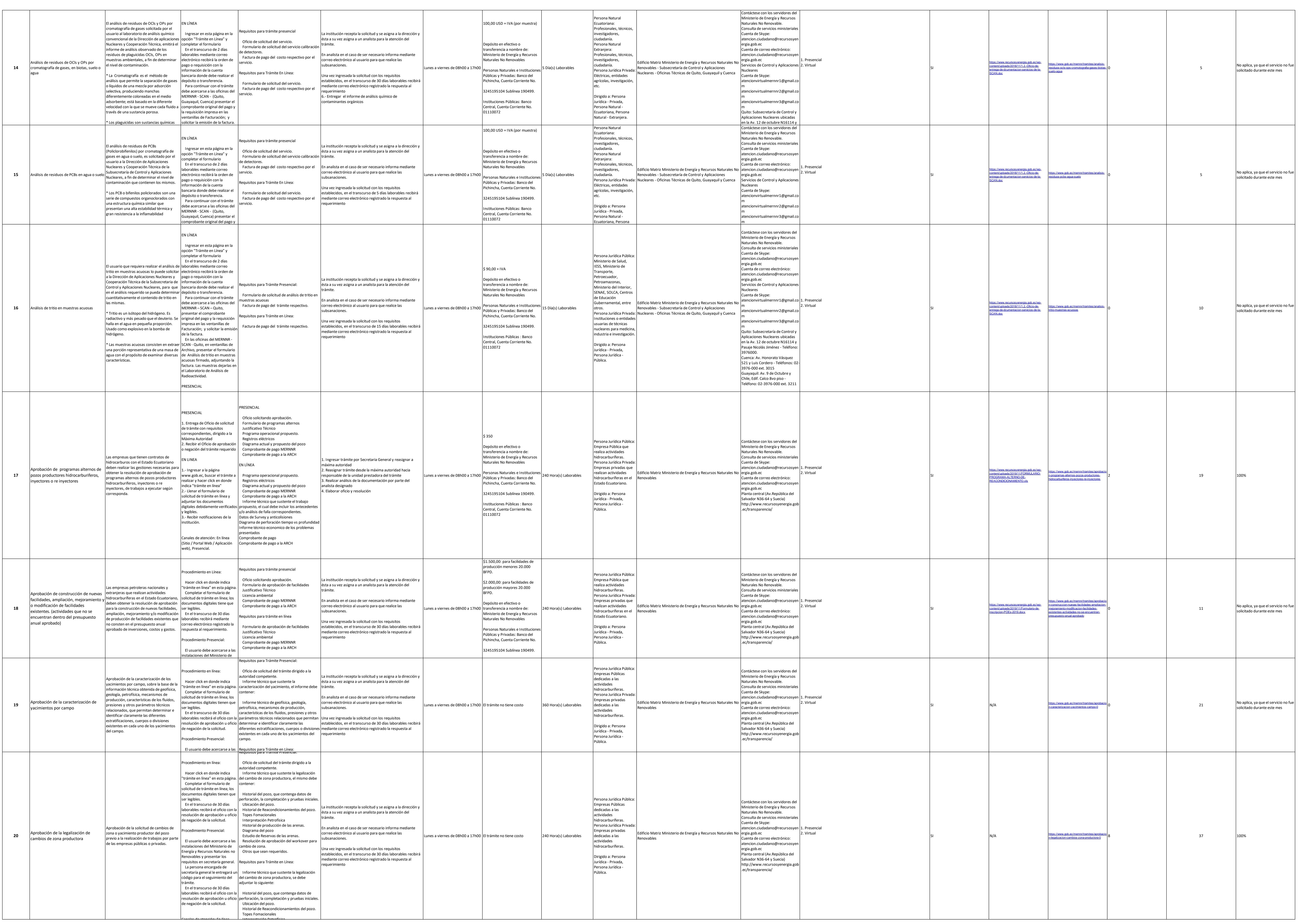

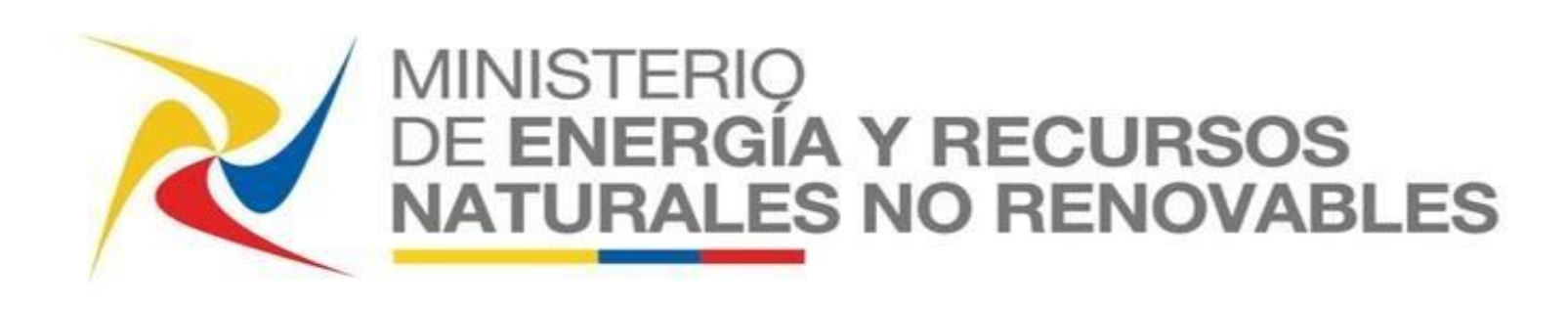

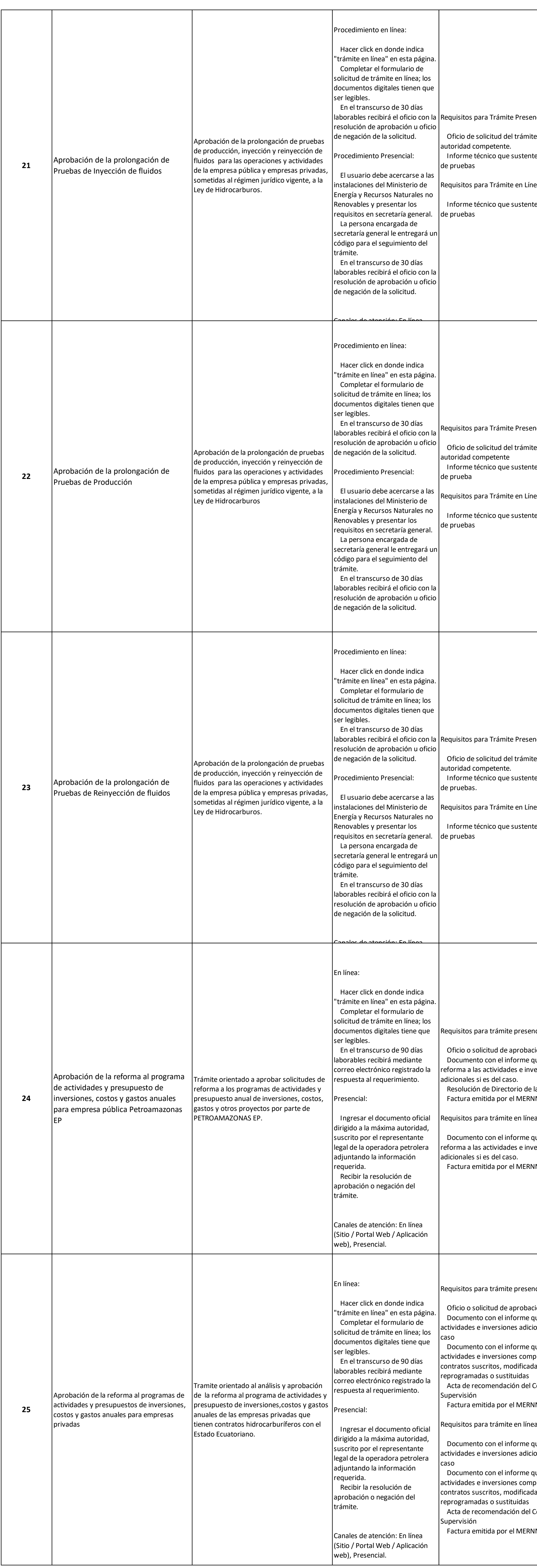

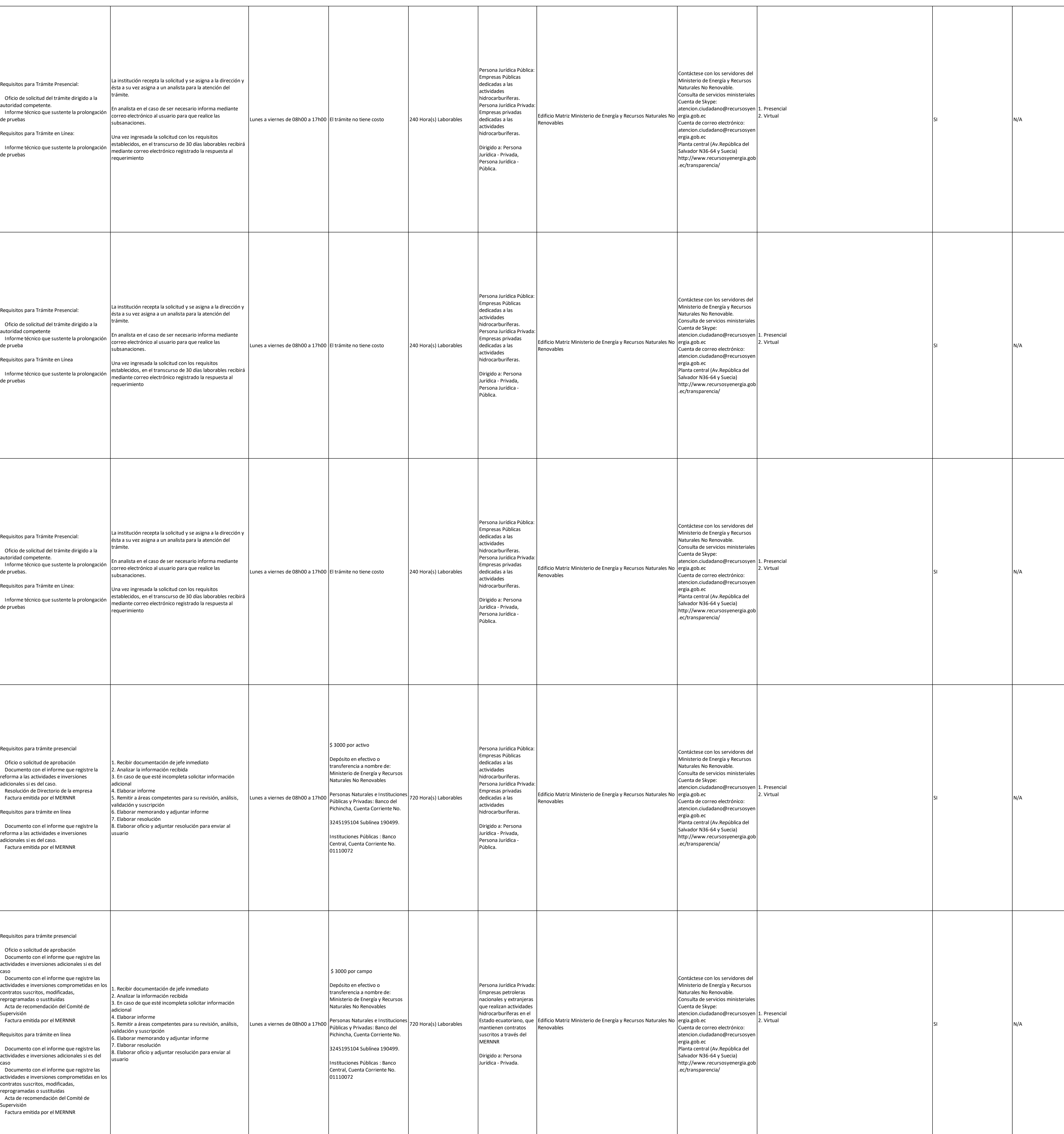

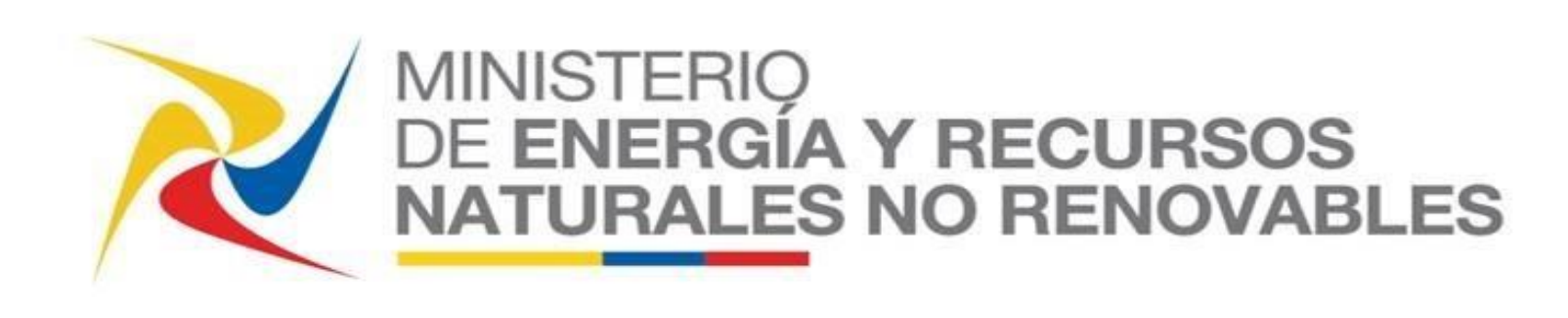

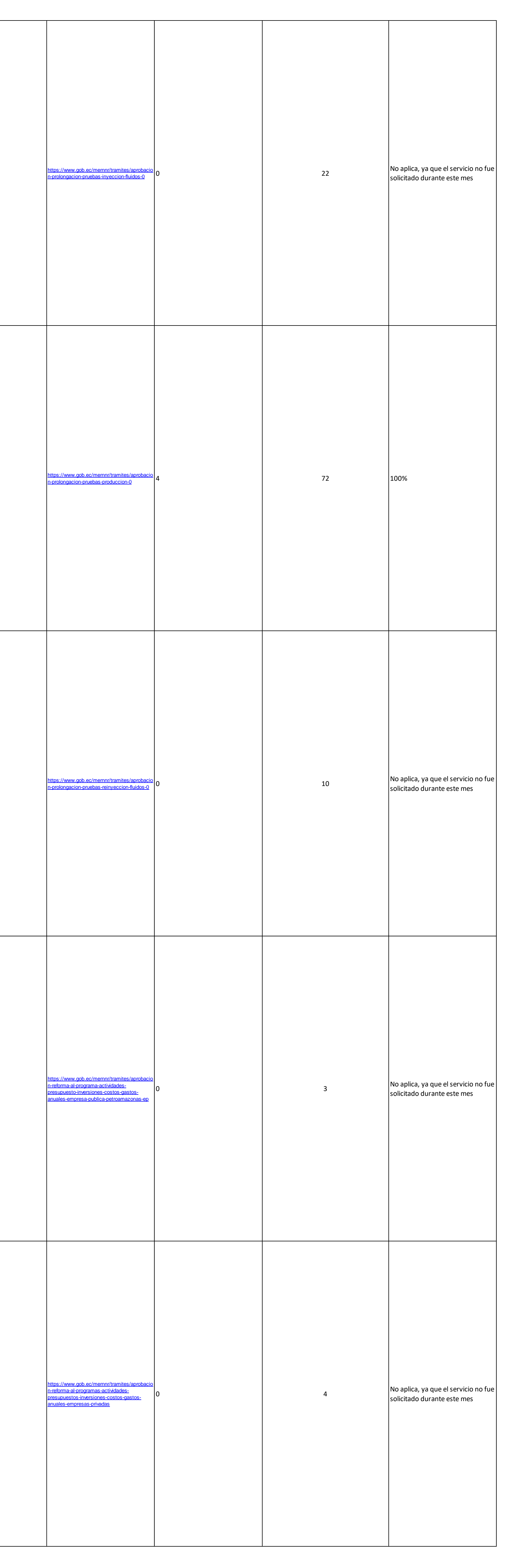

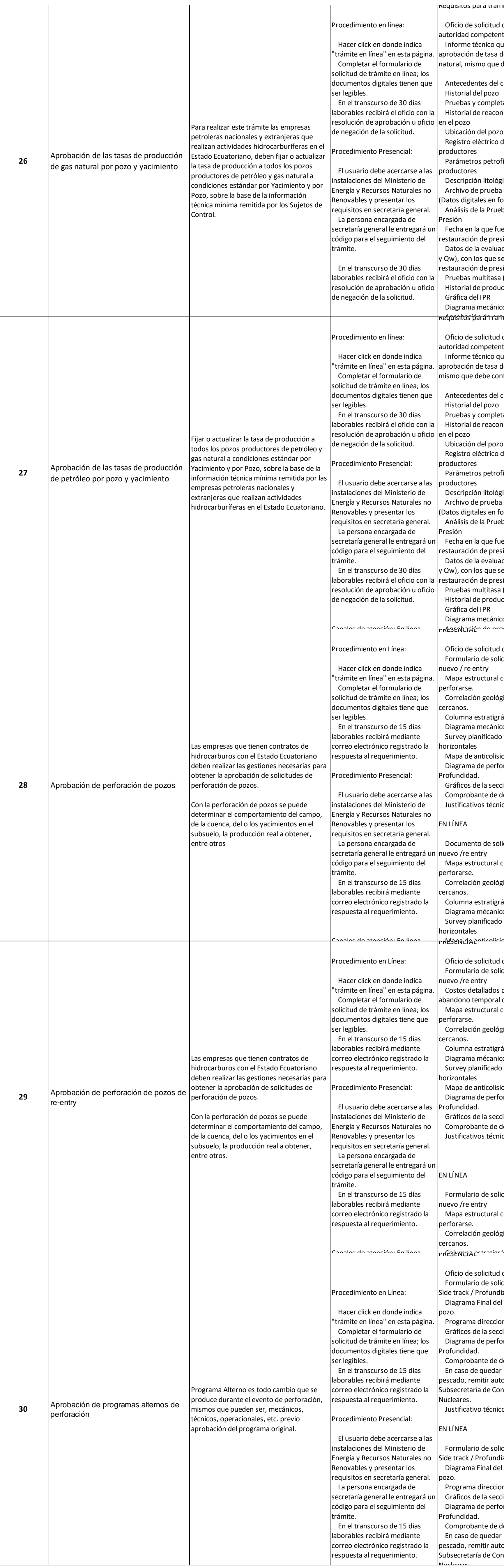

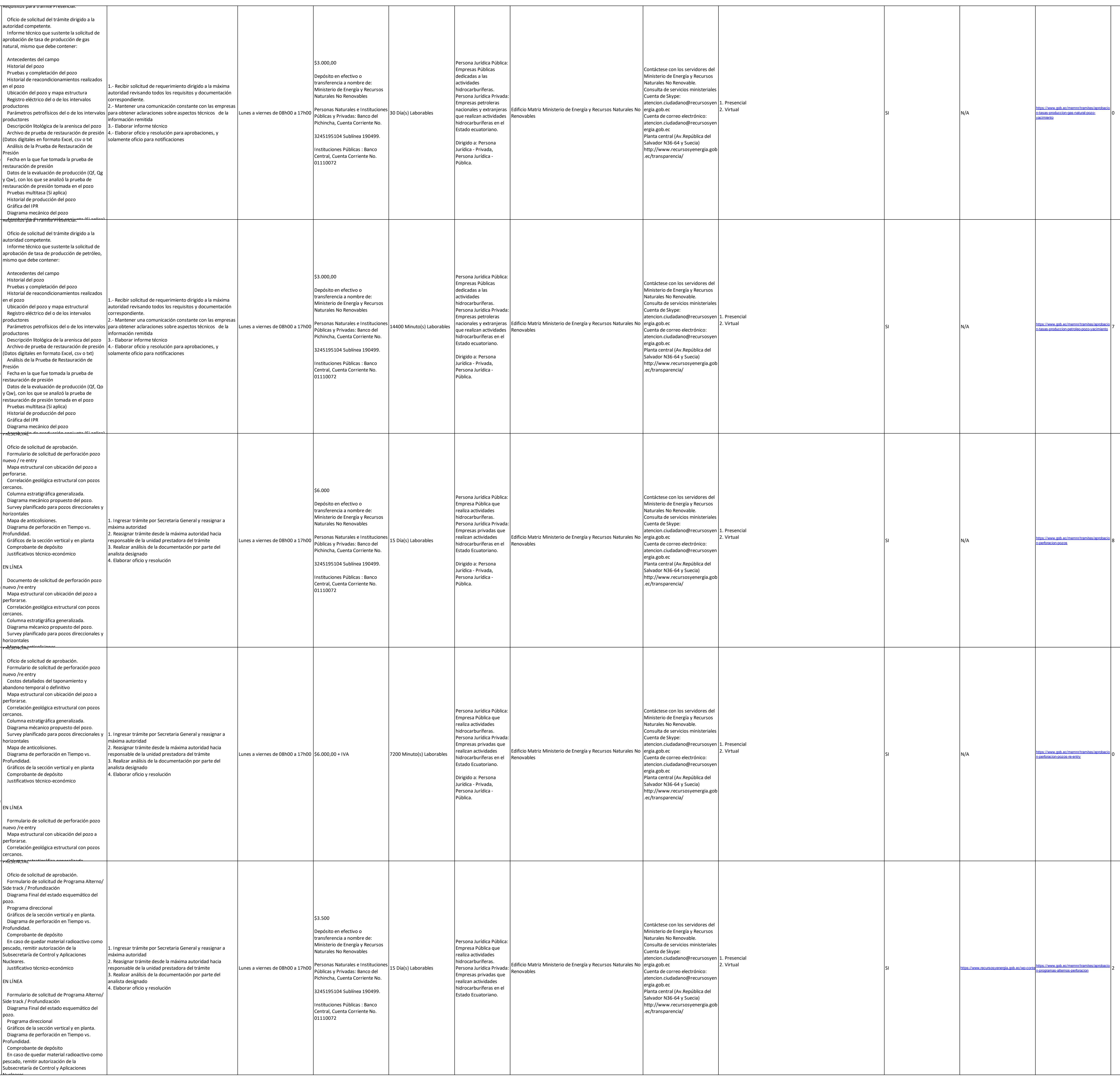

<u> 1989 - Johann Stoff, Amerikaansk politiker (</u>

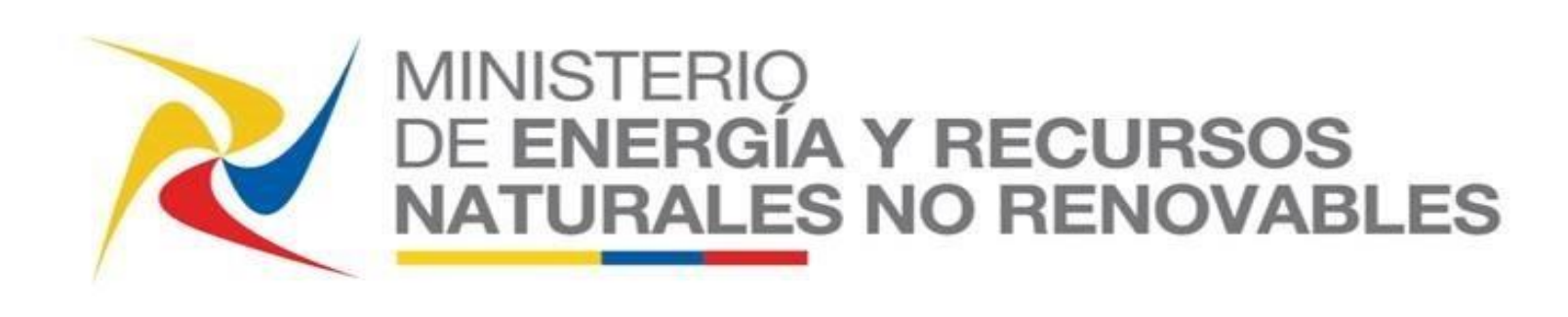

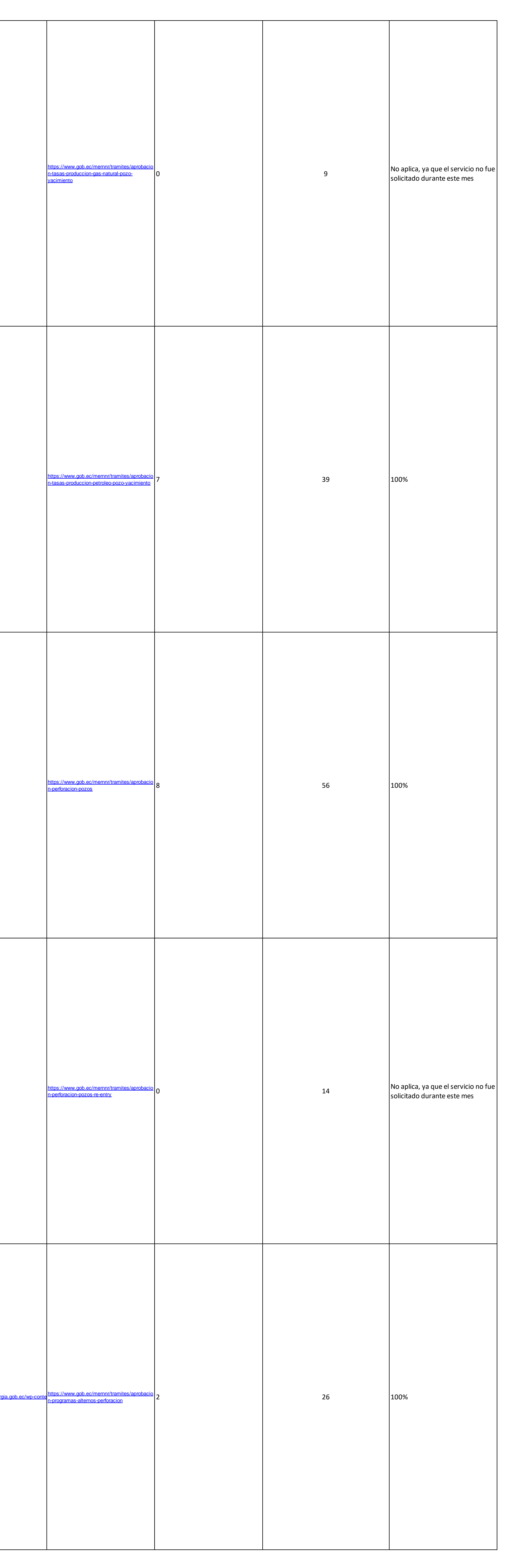

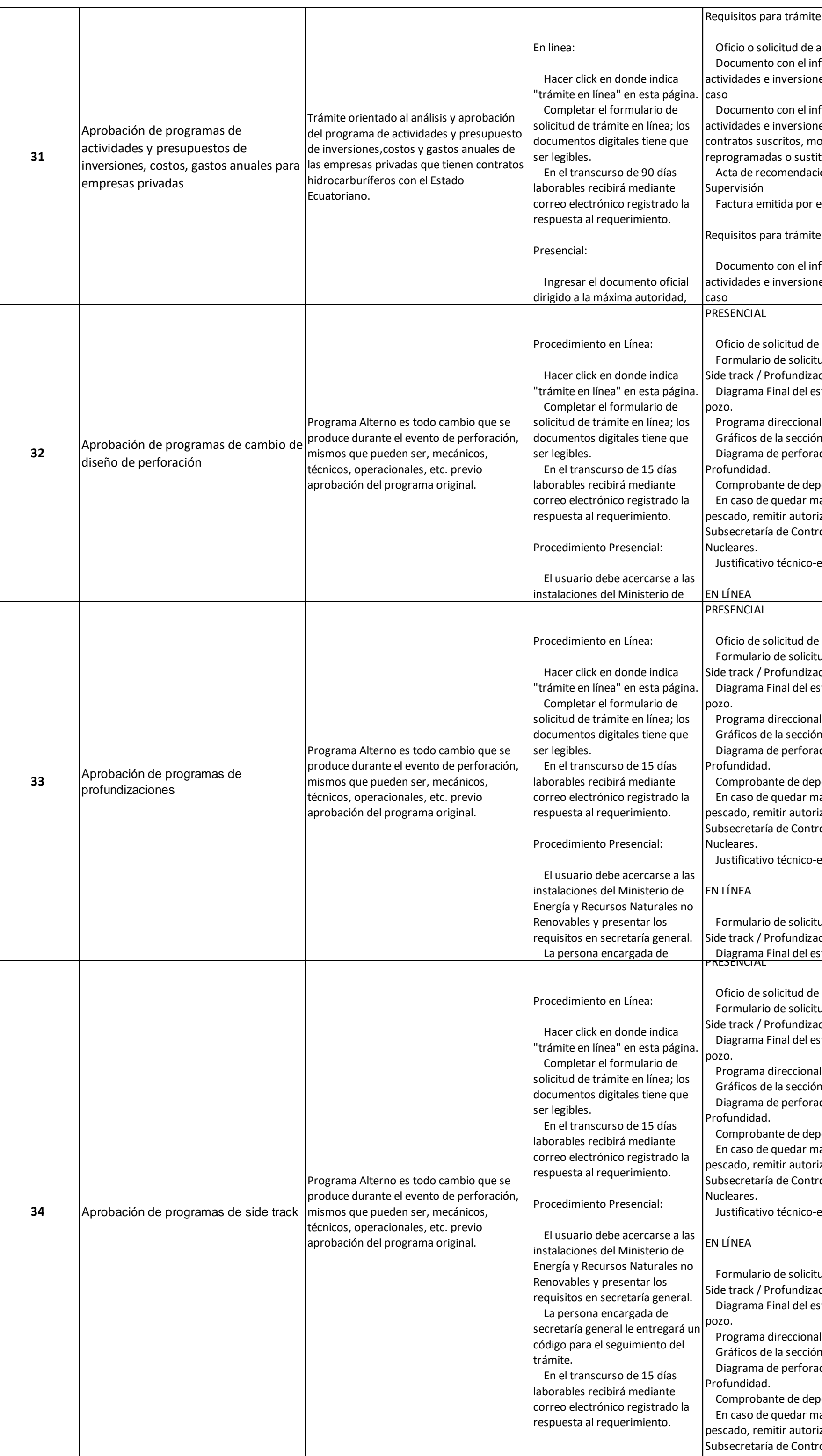

the contract of the contract of

the contract of the contract of

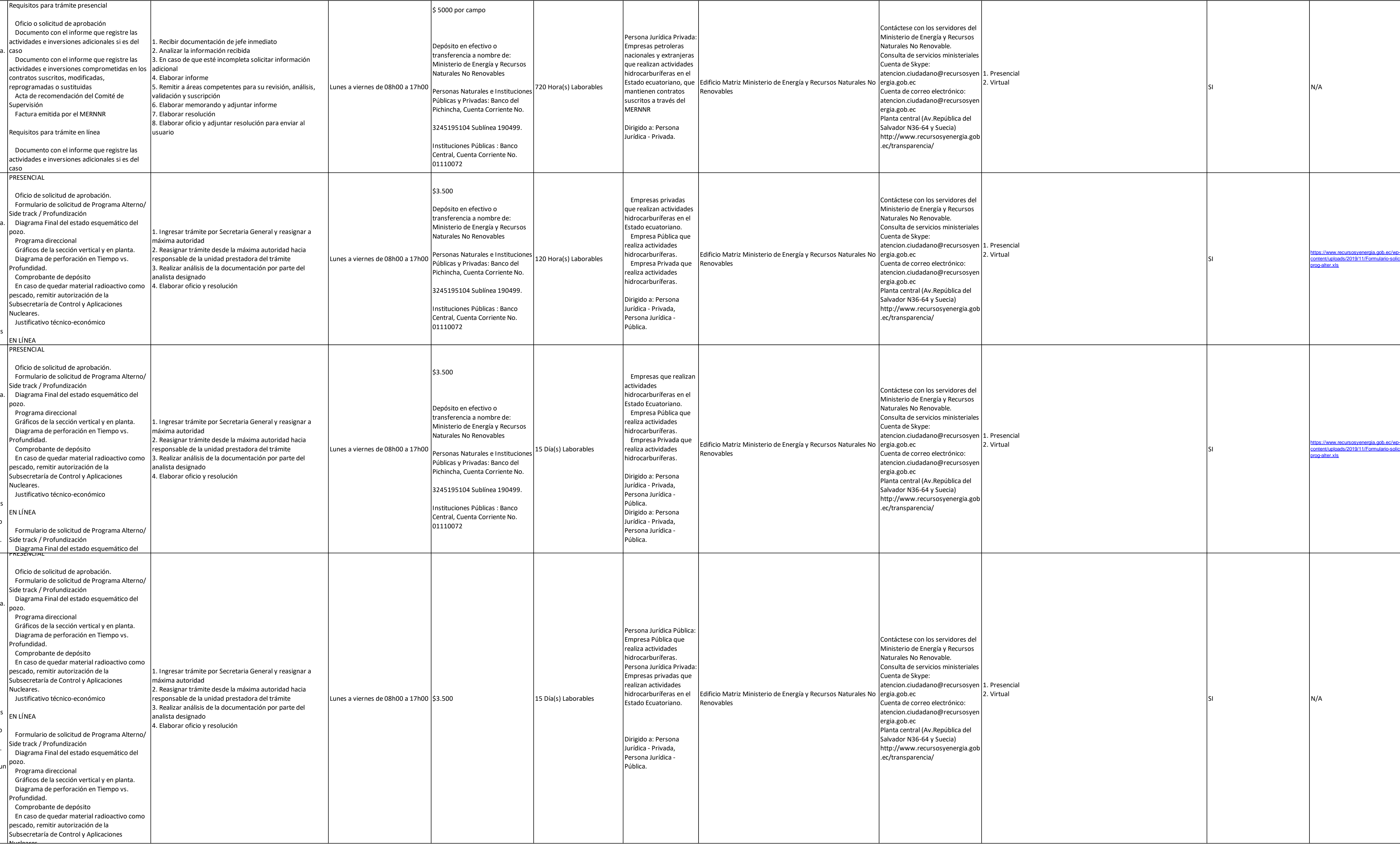

![](_page_5_Picture_2.jpeg)

![](_page_5_Figure_3.jpeg)

![](_page_6_Picture_2098.jpeg)

![](_page_6_Picture_2099.jpeg)

![](_page_6_Picture_3.jpeg)

![](_page_6_Figure_4.jpeg)

![](_page_7_Picture_691.jpeg)

![](_page_7_Picture_1.jpeg)

![](_page_8_Picture_2183.jpeg)

![](_page_8_Picture_3.jpeg)

![](_page_9_Picture_2246.jpeg)

![](_page_9_Picture_2247.jpeg)

![](_page_9_Picture_5.jpeg)

![](_page_9_Figure_6.jpeg)

![](_page_10_Picture_2347.jpeg)

![](_page_10_Picture_5.jpeg)

![](_page_10_Figure_6.jpeg)

![](_page_11_Picture_2016.jpeg)

![](_page_11_Picture_4.jpeg)

![](_page_11_Figure_5.jpeg)

![](_page_12_Picture_2232.jpeg)

![](_page_12_Picture_2233.jpeg)

![](_page_12_Picture_5.jpeg)

![](_page_12_Figure_6.jpeg)

![](_page_13_Picture_2546.jpeg)

![](_page_13_Picture_4.jpeg)

![](_page_14_Picture_2522.jpeg)

![](_page_14_Picture_4.jpeg)

![](_page_15_Picture_2628.jpeg)

![](_page_15_Picture_4.jpeg)

![](_page_15_Figure_5.jpeg)

![](_page_16_Picture_2420.jpeg)

![](_page_16_Picture_4.jpeg)

![](_page_16_Figure_5.jpeg)

![](_page_17_Picture_2220.jpeg)

![](_page_17_Picture_4.jpeg)

![](_page_17_Figure_5.jpeg)

![](_page_18_Picture_2066.jpeg)

![](_page_18_Picture_3.jpeg)

![](_page_18_Figure_4.jpeg)

![](_page_19_Picture_2464.jpeg)

![](_page_19_Picture_4.jpeg)

![](_page_20_Picture_2629.jpeg)

![](_page_20_Picture_2630.jpeg)

![](_page_20_Picture_2631.jpeg)

![](_page_20_Picture_6.jpeg)

![](_page_20_Figure_7.jpeg)

lucro, entre otras.

![](_page_21_Picture_2177.jpeg)

![](_page_21_Picture_4.jpeg)

![](_page_22_Picture_2098.jpeg)

![](_page_22_Picture_2099.jpeg)

![](_page_22_Picture_5.jpeg)

![](_page_22_Figure_6.jpeg)

![](_page_23_Picture_2580.jpeg)

![](_page_23_Picture_2581.jpeg)

![](_page_23_Picture_5.jpeg)

![](_page_23_Figure_6.jpeg)

![](_page_24_Picture_2034.jpeg)

![](_page_24_Picture_2.jpeg)

![](_page_25_Picture_1702.jpeg)

![](_page_25_Picture_4.jpeg)

![](_page_25_Figure_5.jpeg)

![](_page_26_Picture_2082.jpeg)

![](_page_26_Picture_4.jpeg)

![](_page_26_Figure_5.jpeg)

**RESPONSABLE DE LA UNIDAD POSEEDORA DE LA INFORMACIÓN DEL LITERAL d): CORREO ELECTRÓNICO DEL O LA RESPONSABLE DE LA UNIDAD POSEEDORA DE LA INFORMACIÓN: NÚMERO TELEFÓNICO DEL O LA RESPONSABLE DE LA UNIDAD POSEEDORA DE LA INFORMACIÓN:** 

NOTA: En el caso de que la entidad no utilice el PTC, deberá colocar una nota aclartoria como se indica en el ejemplo. Si la entidad dispone del PTC deberá realizar un enlace para que se direccione al mismo.

![](_page_27_Picture_2605.jpeg)

![](_page_27_Picture_2606.jpeg)

Se recuerda a las entidades que las matrices d), f1) y f2) están directamente relacionadas, por lo que para el primer servicio, siempre deberá enlazarse a la matriz del literal f2) que es la solicitud de acceso a la inform

![](_page_27_Figure_11.jpeg)

ING. FAUSTO GUTIERREZ atencion.ciudadano@recursosyenergia.gob.ec

![](_page_27_Picture_10.jpeg)